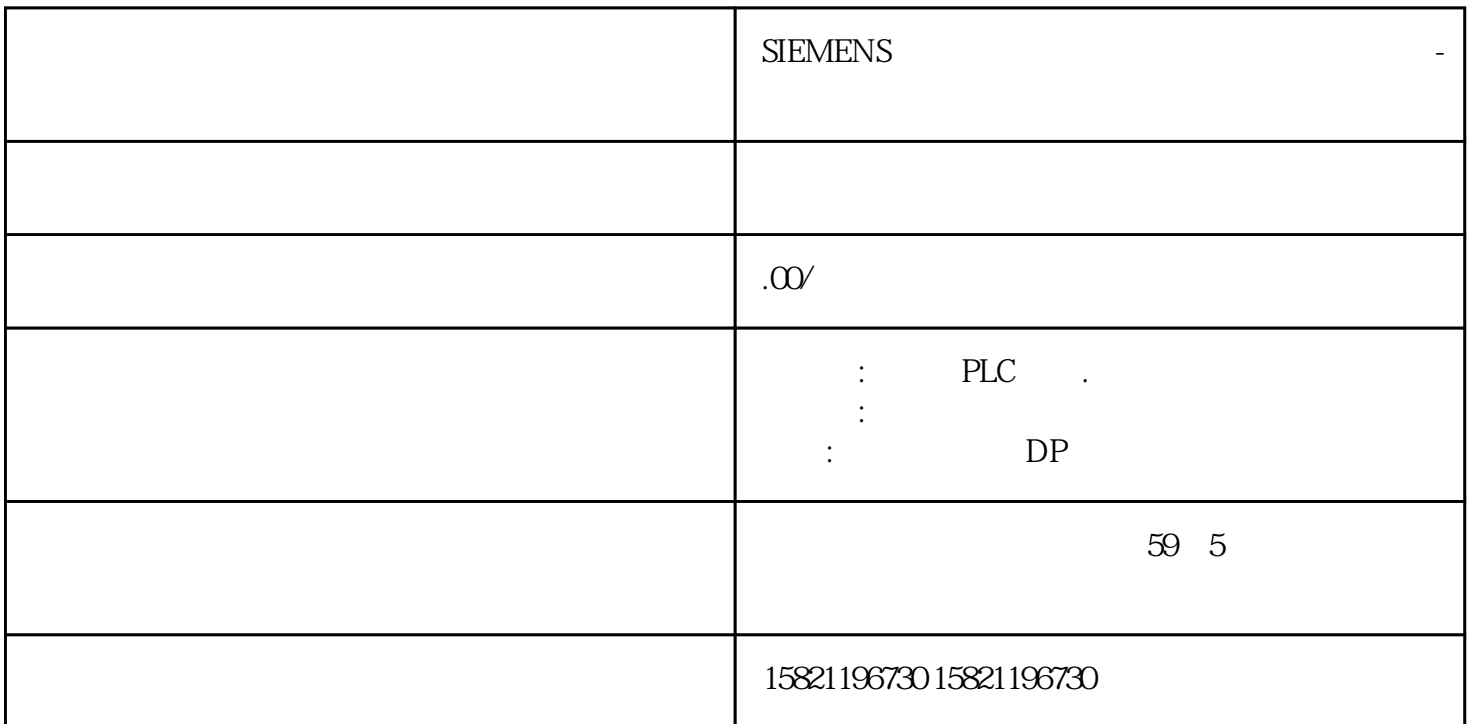

**理商-西门子华南区变频器总代理商**

**SIEMENS** 

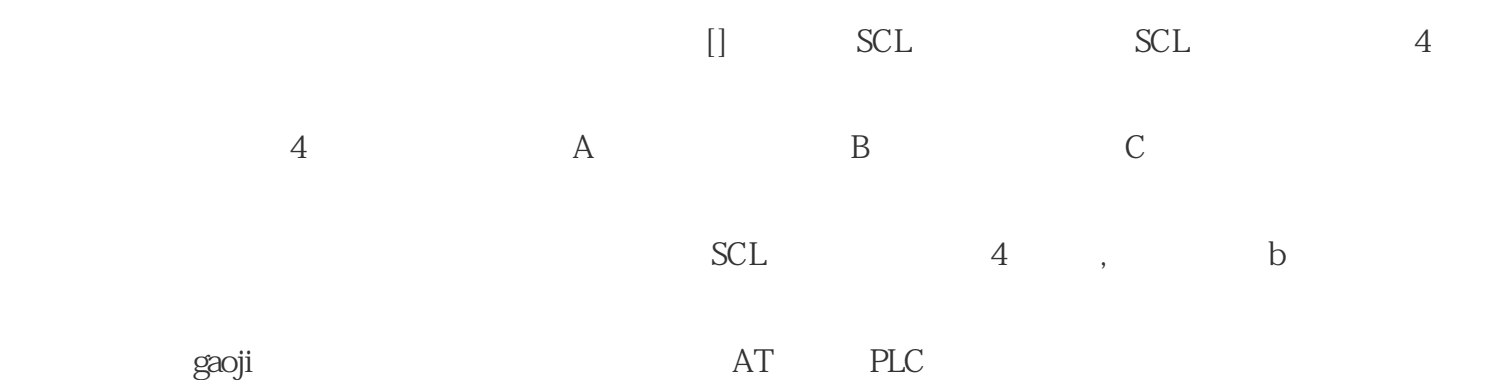

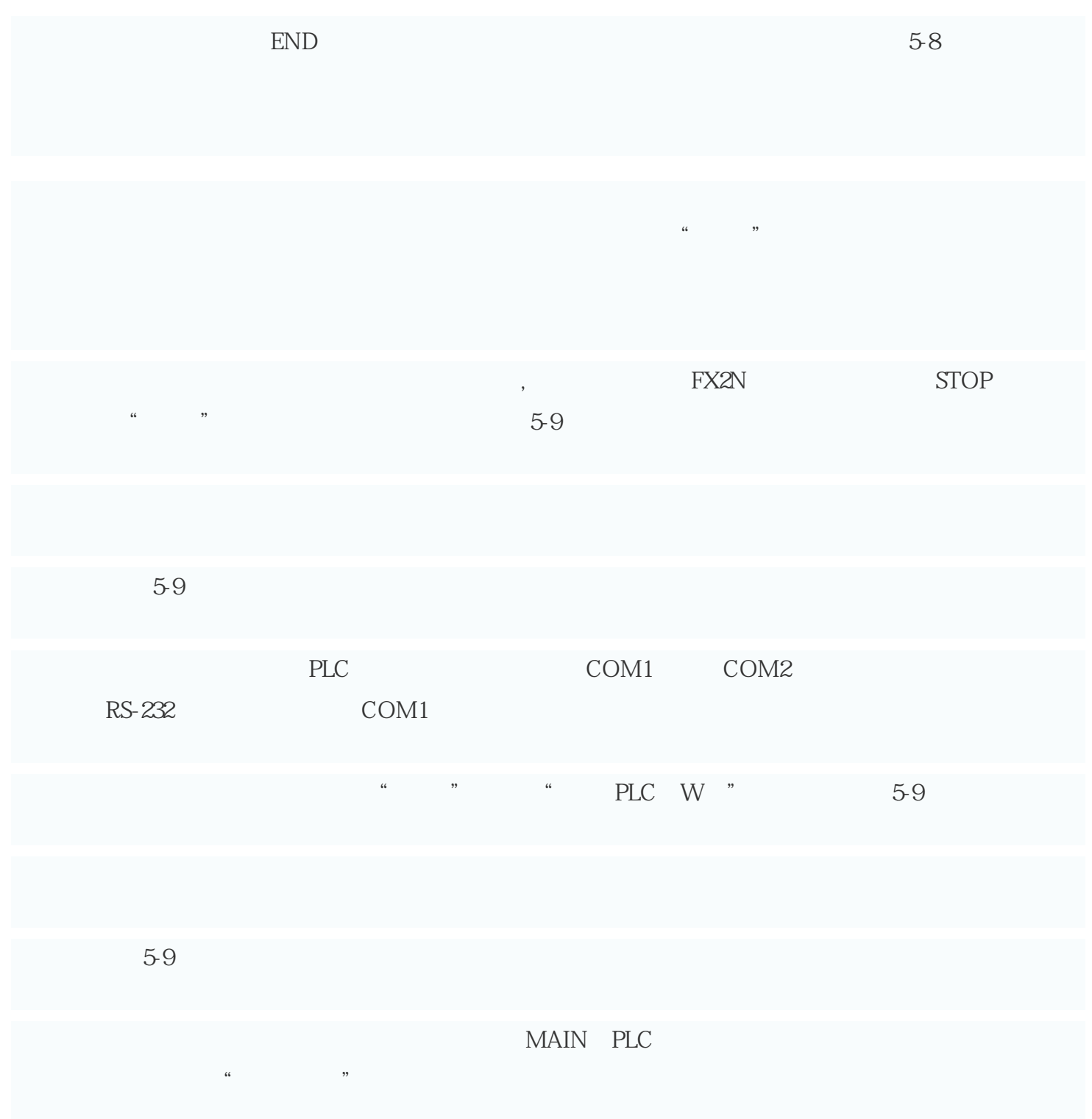